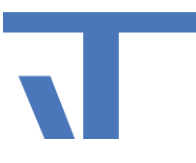

# **Release Notes XAML Icon Studio**

Documentation of changes

**V 1.0.129 (2022-04-05)** Minor bug fixes.

**V 1.0.125 (2021-11-14)** Minor bug fixes.

The trial period is extended to 30 days.

**V 1.0.117 (2020-05-29)** Import function

svg format support

# **V 1.0.112 (2018-03-26)**

Changes concerning the license server.

# **V 1.0.108 (2016-06-09)**

Design: Filter actions with new settings.

Export: Now it is possible to adjust operating systems in the format "PNG".

Enhancement in the export of format "XAML" in the "Settings", MouseOver foreground color activated. The setting now works for all icons (not only, as before, for certain shapes). The color setting still affects only the color setting of paths.

## **V 1.0.101**

On the tab "Export" you will find a new feature "prefix".

#### **V 1.0.99**

Additional ICO formats with 256 colors.

# **V 1.0.92**

The update includes 18 new icon sets in the Stroke Style, an icon set of road signs and icons related to seminar / school in a variety of graphic styles.

# **V 1.0.91**

Documentation XAML Icon Studio – Stand 2021-11-14

© IT GmbH, An der Kaufleite 12, 90562 Kalchreuth

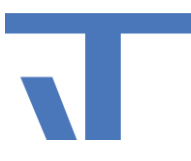

Minor bug fixes.

#### **V 1.0.87**

Icon Lib:

- 13 new Icon Sets in Glossy Design
- 16 new Icon Sets in Silver Design

On the main page each set is now represented by multiple icons to get a better idea, from which the set consists.

### **V 1.0.83**

- Help menu is available.
- New function for release your license.
- Supplementing the online help.

## **V 1.0.79**

#### Design-View

The previous coloring is replaced by extensive filter functions. The following filter functions are supported:

- Coloring: With color templates and with user defined colors.
- Color change: blue to red, blue to green, red to green
- Options: Invert, Shift (left, right), halftone
- Color shift
- Contrast and Brightness
- HSL-Setting
- Shadow: Direction, color, opacity
- Bi-tonal coloring

Each filter function can be activated and deactivated separately. You have the choice between one filter that applies to all layers (background, symbol and overlay) or three filters, one for each layer.

Filter settings can be saved and restored under a user given name.

The color of the background forms was changed to black. Thus, these can now also be dyed.

XAML export for WPF and Silverlight.

XAML export setting are now available for all designs.

New set for the Icon-Lib:

Round flag symbols

Symbols for the agricultural field.

Supplementing the online help.

Updates

When launching XAML Icon Studio informs about availables updates.

Documentation XAML Icon Studio – Stand 2021-11-14

© IT GmbH, An der Kaufleite 12, 90562 Kalchreuth

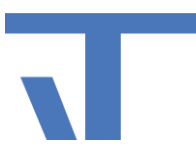

# **V 1.056**

#### Design View

Color setting for the respective active level takes now into accout the color gradients of the icon.

XAML Import: You can now select a design folder as well as an icon set folder.

New: Export format ICO, with support of RGBA Icons of different sizes.

Fixed: A left side fixed task bar is now recognized, if window is maximized.